## **Windows 10 Supported Desktop Quick Start Guide**

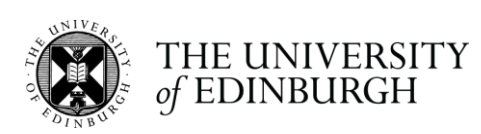

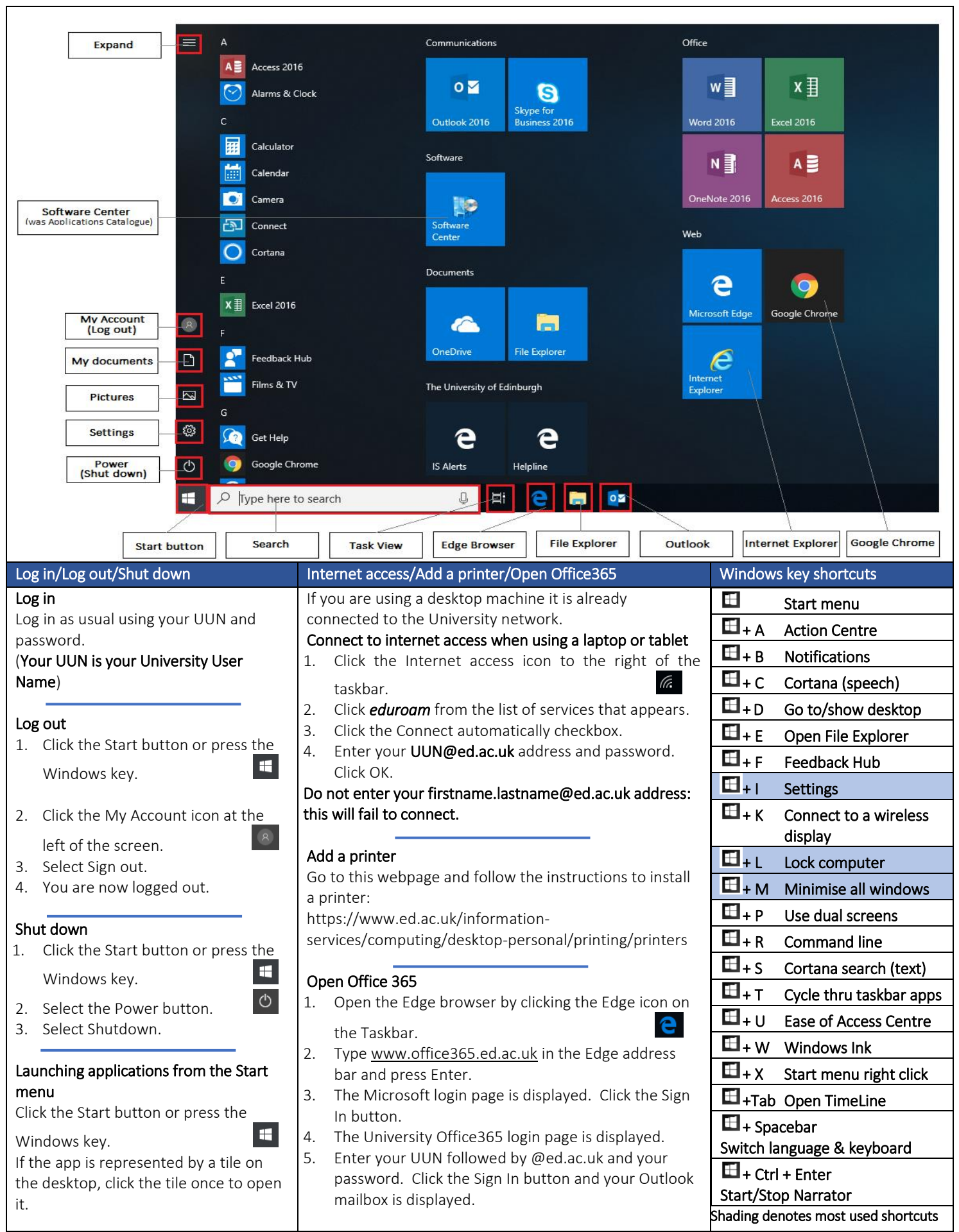

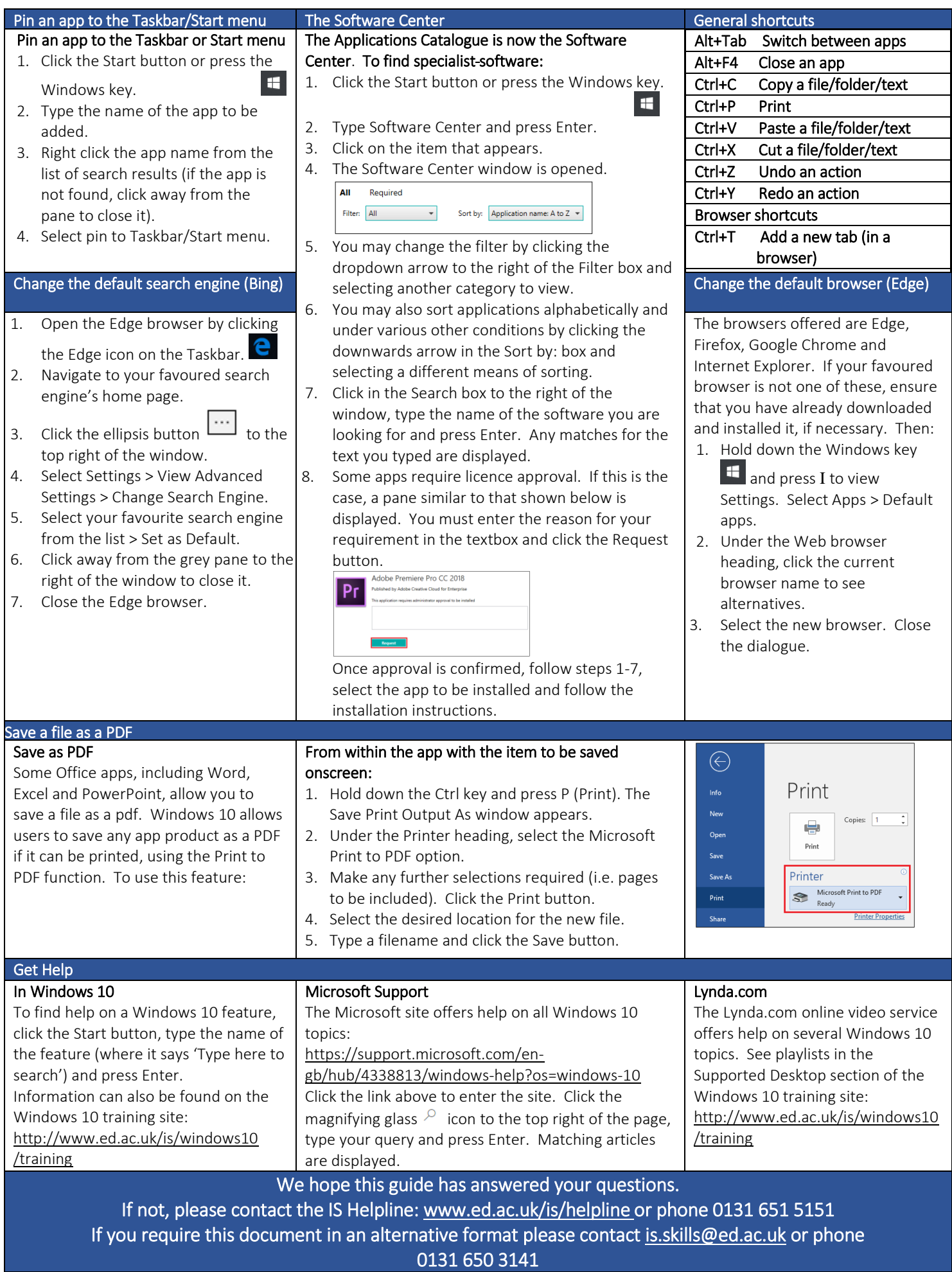